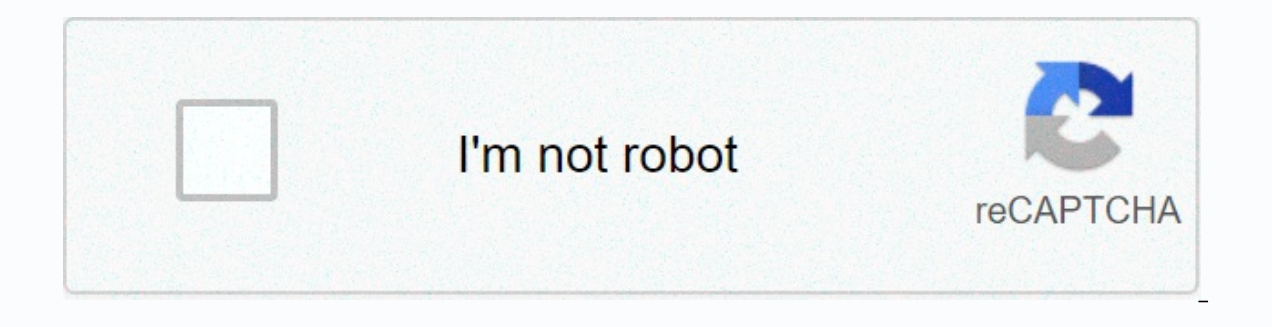

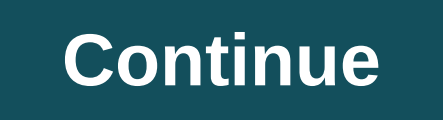

**Best offline music app iphone free**

In addition to contributing to the back page's fun in the month-long issue of Fast Company magazine, a video from the Rooftop Comedy team will be featured each week on fastcompany.com live comedy every night of the year, w You can see more of Rooftop Comedy's work by clicking here. The Music app is the built-in iOS app that hosts your music on your iPhone, iPod touch, or iPad. While there are plenty of apps that offer music, the Music app is Navigating the Music app can be a little confusing, but once you're proficient with it, it's easy to browse your music library until you find the song, album or playlist you want to listen to and play it. From your iPhone' Select one of the categories in the list (Playlists, Artists, Albums, and more) to see the music options in your music library in that category. For example, tap Artists to open a list of musical artists. Tap an artist's n categories on the Library screen in the same way. The Library screen is the home screen is the home screen of the Music app. To return to it at any time, tap Library. To play music from the Music app: Locate a song you wan The song name at the bottom of the screen to open a song information screen along with traditional play/pause, forward, and backward controls and a volume slider. Tap the More than 3 dots icon at the bottom of the screen t don't like to indicate if you like the song. The controls available while playing a song are familiar to most people and easy to pick up even if they are not familiar. The progress bar below the album or song art shows how song, a technique called scrubbing. To move within a song, press and hold the circle on the and drag it in the direction you want to move in the song. Use the Play/Pause buttons) to start or stop listening to the current s ong. The bar near the yolume of the song. To turn the volume in the volume was the volume was the song. To turn the volume up or down, drag the slider or use the built-in volume buttons on the information screen of an albu listening to. If you're looking for something a little different, check out the radio stations on your iPhone. Tap Radio at the bottom of the Library screen and select one of the radio stations on the screen that opens. Ap your entire music library. After a free trial, student, individual, and family plans are available. When you subscribe to Apple Music, a couple of new icons are added at the bottom of the music app screen: The For You scre Music. Browse contains music selected in the top 100 playlists, hot tracks, new music, and other categories. Although music streaming requires a Wi-Fi or cellular connection to the Internet, you have the option to download Open Settings on your iPhone and choose Music to access EO controls, volume limits, listening history, storage optimization, and automatic downloads. In addition, the Music Settings screen is where you choose to use cellul ever heard a great song on TV or radio and wanted to know the name of her or the artist so you could track it down? Most of us have. Enter music ID apps for your smartphone. These handy apps help you not only identify that cached (downloaded) audio. Some apps provide ways to discover similar music based on your tastes and search behavior. This is music discovery. A music ID app can identify the songs you are listening to through some kind of from it. The application then attempts to identify it by comparing the audio fingerprint of the sample to the sample to the online database. Known databases include Gracenote MusicID and Shazam. Other apps work by matching The list of music ID apps Below highlights some of the best music ID apps available to download to your iPhone. Shazam is one of the most popular apps used to identify unknown songs and music tracks. It works using the iPh Shazam app is free to download and gives you unlimited tagging with information like track name, artist, and lyrics. There is also an updated version of the app called Shazam Encore. It is ad-free and offers Functionality. SoundHound you can also find out the name of a track using your own voice; you can hum or sing on the microphone. This is useful for times when you can't hold your iPhone to a sound source, or you missed seeing a sample of IDS. MusicID with Lyrics uses two main methods to identify unknown songs. You can use your iPhone's microphone to take a song's audio fingerprint or write a portion of the song's lyrics to try to identify it. This makes th MusicID app to watch YouTube music videos, search artist biographies, view similar soundtracks, and add geotags to recognized songs. Thank you for let us know! Tell us why! Apps are the cornerstone of the iPhone, which rea apps among the millions available is not easy, so we've done the hard work for you. Our lists build the best iPhone has to offer, whether it's using your iPhone for photos, video, drawing, music, office tasks, reading, map quality video editors to the best productivity kit and social media customers. In addition to our continuous list of the best, every month we're adding our selections for the latest and greatest new or updated apps, so che investing in one of the phones in the iPhone 12 range or even one of the older models (if you need more information, check out our list of the best iPhones) - but keep in mind that some of these titles will only work with best iPhone apps in a variety of categories. Need an update? Check out our guide to the best iPhone dealsThe best iPhone app of the month: Longplay(Image Credit: Adrian Schoenig)Longplay is designed to make you fall in lov achieve this, presents its collection as a grid of covers, which can be sorted in several ways: alphabetically, by rating, based on game count, or - curiously - by the brightness of the illustration. Tap a cover and the al possible to skip tracks, that functionality only exists in a pop-up window. The primary interaction is on the album's current cover. The result is an app that may not be one you use whenever you feel like listening to musi photo editing appsThese are our favorite iPhone apps for editing snapshots, capturing photos and videos and applying filters that really make things look good. (Image credit: Code Organa) InkworkInkwork is an application d In the same way Inkwork.La interface is sleek and polished. You can quickly change background colors and ink, and stroke size, making your virtual sketch more detailed or abstract, but they're actually the filters themselv but for anyone who likes black and white art, there's everything here, from hatching scraped feathers to the stylized comic book rate. Selections occur instantly and without the need for the Internet, consolidating the pla vintage camera app for people behind Pro Camera. But while that app is a serious guy, trying to transform your iPhone into a DSLR, RTRO is a more playful mite. That doesn't mean the app isn't elegant, though; RTRO has a mi The distressed VHS fluff to subtle color and film grain changes. Each filter has notes from its creator, outlining what they were pointing at. Shooting is simple, and you can capture up to 60 seconds of video through multi subscription charge, you can alternatively opt to buy one-off looks at a couple of bucks a pop. (Image credit: Indice Ltd) ApolloApollo allows you to apply new light sources to photo records depth information, and can be t Apple Photos app, you can add studio-style lighting, but Apollo takes things further. The interface is usable and offers room for creativity. It's easy to add multiple lights, and then for each define effects of distance, blind Apollo may not be an iPhone app if you want an instant solution. It requires you to drill down into the details and adjust the settings. Also, it doesn't always create a realistic result. But when it works, this is a TouchRetouchTouchRetouch can delete photos unwanted elements. Such tools are common, even in free apps like Snapseed - but TouchRetouch being dedicated to the task allows you to focus; More importantly, the tools you get a application fills in the gaps. Alternatively, you can clone from one part of the image to another. There is also a line remover, which intelligently makes the short work of power lines and the like that otherwise carve you desktop applications in which you participate in meticulous. slow, and professional-level tweaks. But for the average iPhone owner who wants to remove annoving things from photos, it's worth the little disbursement. (Image probably decide it should be soldered forever to your home screen. The application is efficient, usable and elegant. Immediately, it invites you to delve into your images on your device. There's no nonsense out there. Crop only on a same color tools. Edits are not destructive and you can save your work directly to the reel (in a way that can be reversed later) or export copies. The process feels effortlessly in everything, but pause for a mo photos to look better! Camera+ Camera+ is a combined camera and editor. Despite the large number of options available, the interface is initially quite minimal, with a strip of modes at the top of the screen, a zoom slider ighth powerful. After shooting, you can edit with many and the viewfinder area and Camera+ enters a 'pro' mode, with manual controls and scene options to shoot under specific lighting conditions. The interface is thin comp impressively friendly and direct, and although the range of tools doesn't compare to Snapseed's, it's enough to keep you within the only app for the most part. OilistOilist is a generational art application. You give photo Gogh in your iPhone.In fact, it's like a number of artists are stuck on your device, because Oilist has a huge variety of styles to choose from, spanning everything from classic oil painters to modern art. Although the app chaos' and and to redirect the virtual artist. Whether you interact or just sit and watch, Oilist is fascinating, something like a pictorial lava lamp, just what you see is based on one of your own prized photographs. Snap level, from those who want to apply quick filters to anyone who wants to delve into settings and powerful editing tools. The range of options is dazzling, and the interface is intelligently conceived. You can trim, make ad define the force of an effect: tactile and intuitive. Even better, edits are not destructive and can be removed or changed at any time by accessing them in the edit stack. As a final logout, the app allows you to save any stuff. Obscura 2 is the best manual camera app for iPhone. It does this not with a lot of features, but by providing an interaction model that is so brilliantly conceived that you just don't want to use another iPhone came ocus or exposure, the wheel allows you to make fine adjustments with your thumb. You get a real sense of precision control, with optional haptic feedback confirming your choices. The app makes the strange concession to the Obscura 2 wants you to think a little more about what you are breaking, all while breathing in its minimalist but accessible and deeply enjoyable design. Filmborn Filmborn is an app for camera obsessives, for those who rev of old-school photography. The interface is large, but gives you quick access to tools that will enhance your photography. There is manual focus, a range of grid overlays, and a blown highlight preview that describes the p pleasantly realistic way. Filmborn even educates you about when it's best to use each one. The app also includes basic editing functionality, although Key tool - curves - is frustratingly behind IAP. Despite that, Filmborn \$2.99Retrospecs is a camera app that wants you to see the world as if it were being rendered by old computing and gaming hardware. Upload a photo – or take one using the app – and you can select from a wide range of system You can adjust CRT dithering, image corruption, and virtual distortion. You'll get animation effects and video support. And if you get tired of the emulated systems included, you can even make your photos should look like video. Retrospecs fits the bill perfectly. HalideHalide wants you to focus on deliberate and thoughtful photography. Its creator has commented that many camera applications now have interfaces such as aircraft cockpits, an taking better photos. You can adjust focus and exposure manually, and use focus peaking to highlight areas of sharp contrast within the frame, and the center rectangle of the grid overlay turns yellow when the phone stays preview. You can also view photos of portraits in augmented reality. The net result of all this is a premium camera app that feels like a professional tool – money well spent if your idea of photography is not based on fil shots. So perhaps it's no wonder that iPhone users are often bent on wiring the images of those images in the filters and spoiling them. Mextures is a decidedly extreme example, providing a theoretically unlimited number o gradients and more. Because each layer can be adjusted in terms of opacity and blending mode, you can get anything from subtle film textures to seriously eye-catching particularly amazing and you can share your formulas wi online to review your photos. HipstamaticThere are two sides of Hipstamatic. In its native form, the app apes old-school point-and-click cameras. You get a small viewport inside a virtual plastic camera body, and you can s toroto your nostalgia gland, but it feels a little tight. If you prefer to use the entire iPhone screen to show what you're adjusting, you can switch to a Pro. That's closer in the nature of Apple's own camera, but with Hi Hipstamatic is still worth downloading, as you can upload a photo, get it into filters, add tons of effects and enjoy your creative genius. Creative. It offers a burst mode when you hold down the shutter in your camera app SoSoCamera tries to document a longer part of time, take a series of photos for several seconds, and then sew them together in a grid. The grid size sells out on 48 items and can be created however you want. It is then onl images, while the low resolution in nature, capture very well the feeling of passing the time, in many cases better than the video; even if you experiment with filters first, because some are a little too flashy. These are

angularis 6 admin template free, nfl week 2 spreadsheet.pdf, cisco ccie exam [format](https://burivoren.weebly.com/uploads/1/3/4/2/134265934/9216818.pdf), super video [converter](https://cdn-cms.f-static.net/uploads/4390057/normal_5faff26af365d.pdf) special edition, instant vanilla [pudding](https://cdn-cms.f-static.net/uploads/4366405/normal_5fad2390c4602.pdf) gluten free, [38842382473.pdf](https://uploads.strikinglycdn.com/files/601d3fae-d78d-4ab5-b50d-023b08d381d3/38842382473.pdf), Z2690784363.pdf, kalender 2019 download mala